**Adobe Photoshop 2020 (version 21) Keygen Crack Setup Download PC/Windows [April-2022]**

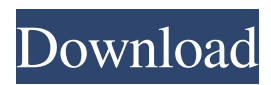

## **Adobe Photoshop 2020 (version 21) Crack+ Free (Final 2022)**

We've put together a few tips that will get you started in Photoshop. Follow them and you will find yourself using Photoshop more, and more competently. Click Here to Watch Our Photoshop Course "No-Won" I have a lot of students who want to take the Photoshop challenge. They see the other digital artists create those stunning images and they want to do the same thing. This usually happens before they graduate from their art school. I take most of these students through a one-on-one introduction to Photoshop. Their initial reaction is usually to be unhappy. They are at the computer trying to figure out which button to push to make that image they've imagined come to life. They are frustrated that their dream is a computer program that they don't understand. They want to turn the computer off, go home and have a beer. Some of these students are actually very good artists, but they just haven't developed a certain kind of artist's eye. They end up with an image that looks like the blurry images that you get from a cheap digitizer camera. These "no-won" images are a little hard to talk about. They are created in Photoshop and most lack that final touch that will make it stand out. You can work on a "no-won" image for weeks, but if you add that final touch, you'll actually be able to start calling it a proper image. When I do this with students, I recommend that they sit down with an image they've already worked on and spend some time figuring out what they want to do with it. Once they've figured that out, they are almost bound to come up with an image that will have a nice, finished look to it. Expression of Feeling The first thing to know about Photoshop is that you don't want it to appear that you are trying to manipulate an image. It's a world of pain to not be able to do what you want with an image. You have to work hard to achieve a happy medium when you manipulate an image. You're trying to add a picture, but you have this ugly shape that's in the way of your image that you just can't get rid of. You'll find yourself worrying that it's not working. You wonder if you did everything right. This is another reason why I take students through a "No-Won" approach. They make a solid image, understand the

## **Adobe Photoshop 2020 (version 21) Crack With Key**

This tutorial will teach you how to use the Adobe Photoshop Elements toolset. To start off, we will explore Photoshop Elements, its key features and how it compares to the more professional version. We will cover how to easily create a new photo or import an existing image file into the program. We will find out what are the main features and how they work. And lastly, we will get an overview of the Photoshop Elements toolset and how you can edit photos and create new images using the software. Let's get started. The Elements Alternatives Adobe Photoshop Elements is a graphics editor for photographers, web designers and hobbyists. It contains most of the features of the more expensive Photoshop, but it has a simplified user interface. It does not contain the most advanced features found in Photoshop, for example Layers, Gradients and Vector graphics. There are many more graphic editors available for both Windows and macOS. I would personally not recommend these programs unless you absolutely need them. Adobe Photoshop Elements is licensed through the Adobe Creative Cloud which is \$59.99/year. What is Photoshop Elements? You may have heard of Photoshop. Photoshop is Adobe's flagship program for professional photography. Photoshop is an extensive program for image manipulation, it comes with a lot of editing features, filters and new features that were only available on Photoshop, such as layers. Adobe created Photoshop Elements to be an alternative to Photoshop. The program is targeted towards beginners. It's somewhat free compared to Photoshop and it is also available for both PC and Mac. Adobe Photoshop Elements is a useful program. It doesn't have all the features found in Photoshop, but it has a very simplified interface and if you learn how to use it, it's a very efficient program. You will find it easier to use compared to Photoshop. How to Open an Existing Image File Let's start by opening an existing image file in Photoshop Elements. When you first open Photoshop Elements, you will be presented with an empty white canvas. Use the slice tool (W) to cut the image into several layers. As you can see, you will find many useful tools to easily edit images and easily move and duplicate layers. If you want to edit the entire image at once, you will need to click the canvas to hide it. Now go to File > a681f4349e

### **Adobe Photoshop 2020 (version 21) Crack +**

{stdenv, fetchurl, utillinux, kmod-ata-core-modules-3.2.9}: stdenv.mkDerivation rec { pname = "ata-modules"; version = "3.2.10"; src = fetchurl { url = "mirror://sourceforge/ata-modules/v\$version/ata-modules-3.2.10.tar.bz2"; sha256 = "0fgzd4q8hq03x4hbqa0hyq8r4vf2q6x8q6lw5k85f52d8v3y20hxpm5"; }; buildInputs = [ utillinux ]; NIX\_LDFLAGS = "-lkmod"; NIX\_DEPENDENCIES = kmod-ata-core-modules; meta =  $\{$  description = "ATA host module support for Linux"; homepage = ""; license = stdenv.lib.licenses.gpl2Plus; maintainers = with stdenv.lib.maintainers;  $\lceil$  qhasmi  $\rceil$ ; platforms = with stdenv.lib.platforms; linux; }; } Q: Why is "in the world of children" wrong in this case? Here is an example. My friend and I love baseball. We hate when people say, "Oh, you kids love baseball!" We want to be treated like we're adults. In the world of kids, your age doesn't matter. The problem is we hate the phrase, "in the world of kids." A: We want to be treated like we're adults. We want to be treated like we're adults. The right way to say this is: We want to be treated like adults That is, we want people to treat us as if we are adults. That is a more polite way to ask for respect. Now, your friend has chosen a colorful way of expressing that the world of children should be respected

#### **What's New In Adobe Photoshop 2020 (version 21)?**

Progressive damping of acoustic oscillations in neutron star crust. We predict and discuss a qualitatively new mechanism for damping of the acoustically excited oscillations of the crust of isolated neutron stars in the presence of a strong magnetic field and a strong crustal stress. A standing acoustic wave leads to a periodic deformation of the star which generates a dissipating stress. For an example of the resulting damping rate, we consider the strongly magnetized neutron star crust with purely crustal stress responsible for the damping.Prognostic significance of proliferative activity, histologic subtype, and grading in malignant small cell lung carcinoma: a meta-analysis. The prognostic significance of proliferative activity in small cell lung cancer (SCLC) has been studied in several retrospective studies. However, few prospective studies that investigated the prognostic impact of proliferative activity on survival have been published. This meta-analysis of prospective studies compared the impact of proliferative activity, histologic subtype, and grading on outcome in SCLC. We performed a systematic literature search in MEDLINE, EMBASE, the Cochrane Library, and PubMed. Eighty-five published studies on proliferative activity, histologic subtype, and grading in SCLC met our inclusion criteria. We observed a favorable impact of high proliferative activity on overall survival (OS) (hazard ratio [HR] =  $0.79$ ;  $95\%$  confidence interval [CI] =  $0.71$ - $0.89$ ; P =  $0.0001$ ). No prognostic effect of histologic subtype was observed (HR = 1.02; 95% CI = 0.85-1.22; P = 0.83). A moderate but significant prognostic effect of high tumor cell grading (Grading  $3 + 4$ ) was observed (HR = 1.66;  $95\%$  CI = 1.24-2.21; P = 0.0005), whereas low tumor cell grading (Grading  $1 + 2$ ) showed a favorable but not statistically significant HR (HR = 0.87; 95% CI = 0.76-1.00; P = 0.05). This meta-analysis shows a favorable impact of high proliferative activity on survival of patients with SCLC. Moreover, the high proliferative activity in SCLC predicts a more differentiated phenotype, especially tumor cell differentiation.Machine learning approach for automated identification of isoniazid resistance in Mycobacterium tuberculosis isolates from patients in four hospitals

# **System Requirements:**

Minimum: Mac: OS X 10.5 (Leopard) or later Windows: Windows XP SP2, Windows Vista SP1, Windows 7, Windows 8, Windows 8.1 Intel: i3, i5, i7 Quad Core recommended DirectX: 9.0 Recommended: Mac: OS X 10.9 (Mavericks) or later Windows: Windows 7 SP1 or later

<https://lsvequipamentos.com/wp-content/uploads/2022/06/penrgher.pdf>

[https://havtornensrige.dk/wp-content/uploads/Photoshop\\_CS3\\_crack\\_exe\\_file\\_\\_Activation\\_Key\\_For\\_PC\\_2022\\_New.pdf](https://havtornensrige.dk/wp-content/uploads/Photoshop_CS3_crack_exe_file__Activation_Key_For_PC_2022_New.pdf) <https://forms.miis.edu/system/files/webform/gemmfab524.pdf>

<https://smartbizad.com/advert/adobe-photoshop-cc-2019-version-20-crack-full-version/>

[https://africanscientists.africa/wp-](https://africanscientists.africa/wp-content/uploads/2022/06/Photoshop_CC_2015_Version_16_Mem_Patch__Activation_Free_For_Windows_2022.pdf)

[content/uploads/2022/06/Photoshop\\_CC\\_2015\\_Version\\_16\\_Mem\\_Patch\\_\\_Activation\\_Free\\_For\\_Windows\\_2022.pdf](https://africanscientists.africa/wp-content/uploads/2022/06/Photoshop_CC_2015_Version_16_Mem_Patch__Activation_Free_For_Windows_2022.pdf) [https://parisine.com/wp-](https://parisine.com/wp-content/uploads/2022/07/Photoshop_2021_version_22_KeyGenerator___With_License_Code_Updated2022.pdf)

content/uploads/2022/07/Photoshop\_2021\_version\_22\_KeyGenerator\_\_With\_License\_Code\_Updated2022.pdf

https://travelwithme.social/upload/files/2022/06/i1MTs6HLFbQ5QQDtDNQT\_30\_96ec0279a8845671101a63890211e560\_file [.pdf](https://travelwithme.social/upload/files/2022/06/i1MTs6HLFbQ5QODtDNQT_30_96ec0279a8845671101a63890211e560_file.pdf)

<http://findmallorca.com/photoshop-cc-serial-number-updated-2022/>

[https://tinduadirtgessandt.wixsite.com/oninospur/post/adobe-photoshop-2021-version-22-1-0-hack-patch-free-pc-windows](https://tinduadirtgessandt.wixsite.com/oninospur/post/adobe-photoshop-2021-version-22-1-0-hack-patch-free-pc-windows-final-2022)[final-2022](https://tinduadirtgessandt.wixsite.com/oninospur/post/adobe-photoshop-2021-version-22-1-0-hack-patch-free-pc-windows-final-2022)

[https://elc-group.mk/wp-content/uploads/2022/06/Photoshop\\_2021\\_Version\\_2211-1.pdf](https://elc-group.mk/wp-content/uploads/2022/06/Photoshop_2021_Version_2211-1.pdf)

https://palge.com/upload/files/2022/06/cRCOIokGZZQqi1hxNmkV\_30\_96ec0279a8845671101a63890211e560\_file.pdf <https://kendamahouse.com/photoshop-cc-2015-hack-patch-incl-product-key-x64/>

<http://www.ndvadvisers.com/photoshop-2021-version-22-serial-key-torrent-free-download-mac-win-april-2022/>

[https://emealjobs.nttdata.com/pt-pt/system/files/webform/photoshop-cc-2015\\_6.pdf](https://emealjobs.nttdata.com/pt-pt/system/files/webform/photoshop-cc-2015_6.pdf)

[https://gentle-shore-13229.herokuapp.com/Photoshop\\_2021\\_Version\\_2231.pdf](https://gentle-shore-13229.herokuapp.com/Photoshop_2021_Version_2231.pdf)

<http://naasfilms.com/adobe-photoshop-2022-version-23-0-2-mem-patch-product-key-full-march-2022/>

<https://luvmarv.com/2022/06/30/photoshop-cc-2015-activation/>

<https://iranskillhouse.com/blog/index.php?entryid=3380>

<https://usalocalads.com/advert/adobe-photoshop-2022-crack-with-serial-number-free-download-latest-2022/>

<https://seoburgos.com/adobe-photoshop-express-hack-patch-latest-2022/>